# **Espace public numérique de Romagnat**

# Bilan 2012 - 2013

## Chronologie de l'année

## Rappel :

- Inauguration EPN septembre 2011
- 6 nouveaux ordinateurs (Windows 7) salle 2 (Clermont-Communauté)
- Equipement 3 tablettes numériques (Mairie de Romagnat)

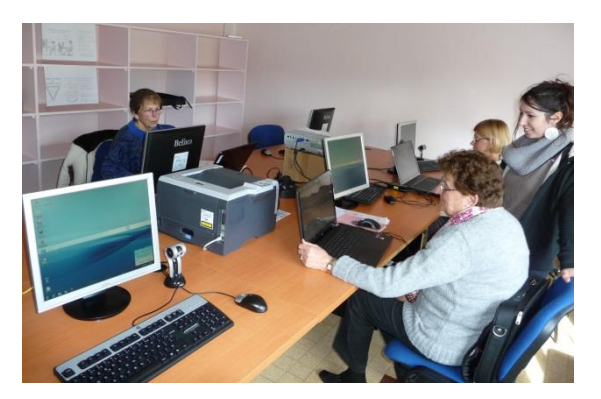

- Septembre 2012- Nouveau site web [www.epnromagnat.jimdo.com](http://www.epnromagnat.jimdo.com/)
- -Septembre Plaquette pour l'année 2012-2013
- 25 septembre Rencontre des nouveaux stagiaires
- Equipement Nouveau vidéoprojecteur avec prise HDMI
- Janvier 2013 deux nouveaux formateurs : René VENS (photos) et Jacques LEBERT (vidéo)
- 13 Janvier Galette 40 personnes
- 15 février Réunion préparation fête de l'internet

- Fête de l'internet 25 au 27 mars – Portes ouvertes – article dans « la Montagne » - Flyer –Site de la Mairie et panneau lumineux. Une dizaine de visiteurs, essentiellement hors commune.

- Juin 2013 - Equipement vidéo : Caméra vidéo, ordinateur (2 écrans) et logiciel (Adobe Première Pro) pour montage vidéo (Mairie de Romagnat)

- Juin Article dans le bulletin municipal de Romagnat
- 11 juin Pot de fin d'année : 40 participants
- Juin Stage demandeurs d'emploi
- Juin, juillet Tournage vidéo « la secte »

# **Espace public numérique de Romagnat**

# **Initiation**

## **4 groupes de 6 personnes sur toute l'année**

Lundi matin (Annie BERGEOT – Colette BENMENI) Mardi après-midi (Christian TOURAILLE – Nicole RONGIER) Mercredi matin (Jean-Paul BROSSAIS – Thérèse FAUVET) Jeudi matin (Christian TOURAILLE – Nicole RONGIER)

# **Modules**

# **Premier trimestre**

Stage pour le personnel de la Mairie sur les logiciels libres (Writer et Calc) - 6 séances (J.P. BROSSAIS) : 18 personnes

Windows 7 et sécurité - 5 séances (J.P. BROSSAIS) ; 7 personnes Réaliser un diaporama – 6 séances (J.P. BROSSAIS) ; 6 personnes Gérer ses photos - 3 séances (C. TOURAILLE) ; 6 personnes Les ressources d'Internet – 5 séances (C. TOURAILLE) ; 6 personnes Gérer ses photos - 3 séances (C. TOURAILLE) ; 6 personnes

# **Deuxième et troisième trimestre**

Retouche de photos (GIMP) 4 séances (C. BONIJOL) ; 5 personnes Les réseaux sociaux 2 séances (C. BONIJOL) ; 4 personnes Les ressources d'Internet (suite) – 3 séances (C. TOURAILLE) ; 5 personnes Les ressources d'Internet – 9 séances (C. TOURAILLE) ; 5 personnes Windows 8 – 2 séances (J.P. BROSSAIS) : 3 personnes Réaliser un diaporama – 5 séances (J.P. BROSSAIS) : 6/5 personnes Excel 12 séances (J.P. BROSSAIS) : 4 puis 3 personnes + stagiaire du centre social Photo – 15 séances (R. VENS) 6/7 personnes Vidéo – 8 séances (J. LEBERT) 5 personnes Initiation aux tablettes numériques (Android) – 7 séances (C. TOURAILLE) 6/7 personnes

# **Ateliers**

Mardi après-midi à partir de janvier – (J.P. BROSSAIS) de 2 à 7 personnes

Mercredi après-midi toute l'année – (T. FAUVET – C. TOURAILLE) de 2 à 7 personnes

Une aide ponctuelle a été apportée par Laura PERRIER (Stagiaire de Madame Guérin) Christophe BONIJOL et par des stagiaires bénévoles : Anne-Marie BONHOMME.

Une moyenne de 7 à 10 participants, soit un total d'environ 200 personnes (souvent les mêmes, l'article dans la Montagne a permis à plusieurs de connaître ces ateliers)

En dehors des ateliers des mardis et mercredis très peu de personnes sont venues pour utiliser les PC ou les imprimantes (10 environ pour l'année)

#### BILAN GENERAL

- Initiation : 24 personnes
- Modules : 100 personnes
- Ateliers et accès libre : 200 personnes

L'EPN de Romagnat c'est :

- 9 bénévoles
- Accès possible 7 demi-journées par semaine
- 2 salles équipées chacune de 7 ordinateurs et d'un vidéo projecteur
- 3 imprimantes (1 laser noir et blanc, 2 jet d'encre couleur)
- 3 tablettes numériques
- Une caméra vidéo numérique et un poste de montage vidéo
- Un site web

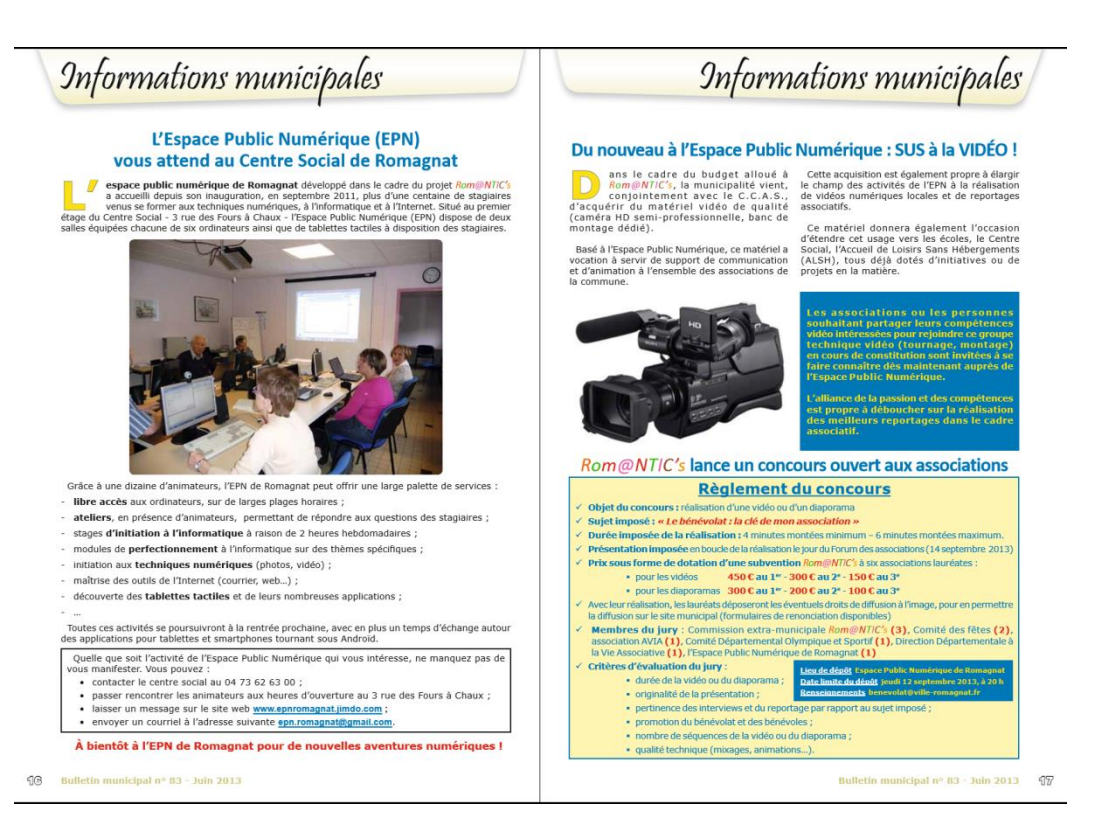

#### Bulletin municipal – juin 2013

# **E** ROMAGNAT Nouveautés à l'espace public numérique

L'espace public numérique (EPN) de Romagnat<br>vient de diffuser son pro-<br>gramme pour le deuxième<br>trimestre (janvier – avril 2012).

Inauguré il y a près de<br>trois mois (La Montagne du 10 octobre), l'espace public numérique a déjà<br>accueilli 40 stagiaires qui accuent 40 stagrates qui<br>not suivi un ou plusieurs<br>modules de formation<br>portant sur le traitement<br>de texte, le système d'ex-<br>ploitation, la navigation<br>sur le web, la réalisation d'un blog, etc.<br>En parallèle, 24 person-

nes suivent régulièrement<br>des stages d'initiation à<br>l'informatique et l'espace accueille aussi ceux qui souhaitent simplement<br>utiliser le matériel mis à disposition, principale-<br>ment pour les applications

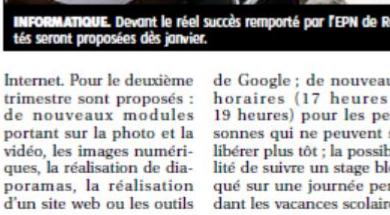

de Google; de nouveaux horaires (17 heures -<br>19 heures) pour les personnes qui ne peuvent se  $% \begin{tabular}{l} \hline \textbf{libérer plus tôt ; la possible} \\ \hline \end{tabular} % \begin{tabular}{l} \hline \textbf{libé} & \textbf{lab} \\ \hline \end{tabular} % \begin{tabular}{l} \hline \textbf{libé} & \textbf{lab} \\ \hline \end{tabular}$ qué sur une journée pendant les vacances scolaires

(si la demande est suffisante). Pratique, Pour tous

at de

renseignements et pour les<br>inscriptions, connectez-vous sur le site<br>de l'EPN de Romagnat : www.epnromagnot.com

#### **E** ROMAGNAT Silence, on tourne...

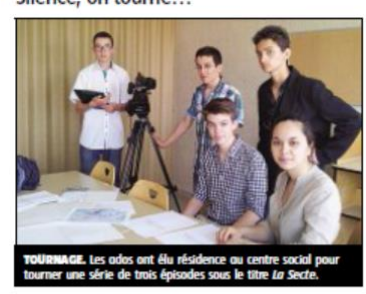

À l'âge de 10 et 11 ans, ils s'étatent détà fait conis s'etaent deja iait con-<br>naître en montant un<br>spectacle, *Talents incroya-<br>bles*, au profit des Restos du cœur et d'Action con-<br>tre la faim.

de la falm.<br>Aurélien, Loris, Matthieu,<br>Léa, Roméo et les autres<br>ont maintenant 15 ans et s'attaquent au tournage<br>d'une série. Trois de ces lycéens, à l'origine du pro-<br>jet, se sont consacrés à la rédaction d'un scénario<br>d'une soixantaine de pad'une solvantaine de pa-<br>ges. Une vingtaine d'ac-<br>teurs participent au tour-<br>nage.<br>Les ados ont élu résiden-

ce au centre social. Ils<br>sont adés dans ce projet<br>innovant par les équipes<br>du service municipal de la

Jeunesse, de l'EPN (Espace public numérique) et filment avec du matériel vi-<br>déo municipal. Les Romadéo municipal. Les Roma-<br>gratois ont eu une chance<br>de rencontrer l'équipe du<br>tournage durant la derniè-<br>re quinzaine de juin ; les<br>scènes intérieures sont tournées au centre social<br>et le cœur de ville sert de<br>plateau au tournage extérleur.

rieur.<br>
L'équipe, qui a déjà ac-<br>
L'équipe, qui a déjà acsonnels, va produire une<br>
série de trois épisodes<br>
sous le titre La Secte. Le<br>
premier opus sera sur la<br>
premier opus sera sur la<br>
vérité scientifique vue par<br>
les  $é**cran**$ 

#### **E** ROMAGNAT

#### L'Espace public numérique au service des demandeurs d'emploi

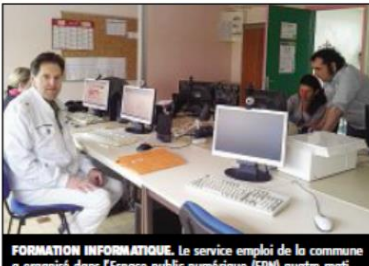

Le service emploi de la commune a organisé,<br>dans l'Espace public numérique (EPN), quatre<br>matinées de formation informatique pour les demandeurs d'emploi (dont la dernière ce matin).

Dans le cadre du plan lo-<br>cal pour l'insertion et l'emploi (PLIE) de Clermont-Co, un forma-<br>teur de l'association Chom'Actif a épaulé les sta-<br>giaires dans cet

apprentissage L'objectif de cette action<br>est de s'approprier l'outil informatique, d'apprendre<br>à se connecter au site Pôle a se connecter au sue roie<br>Emploi, de créer et d'utiliser une boîte mail, de ré-<br>diger un CV ou un cour-<br>rier, et de répondre aux offres d'emplois.

Dans le futur, les anima-<br>teurs de l'EPN resteront à disposition des tagaires<br>dans les locaux du centre<br>social pour une aide plus<br>personnalisée.

#### **EI ROMAGNAT**

Portes ouvertes aujourd'hui et demain à l'espace public numérique

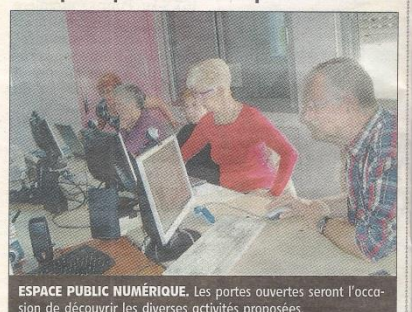

Depuis son inauguration.

en septembre 2011, l'espa-Romagnat a accueilli plus<br>d'une centaine de stagiai-<br>res venus se former aux<br>techniques numériques, à l'informatique et à l'inter-

Situé au sein du centre social, 3 rue des Fours à chaux, l'espace public nu-<br>mérique (EPN) dispose de<br>deux salles équipées chacune de six ordinateurs<br>ainsi que de tablettes tac-<br>tiles à la disposition des stagiaires

Fort d'une dizaine d'ani-<br>mateurs, l'EPN de Roma-<br>gnat offre une large palette de services, entre libre<br>te de services, entre libre<br>accès aux ordinateurs ;<br>ateliers ; stages d'initiation à l'informatique : modules a l'informatique ; modules<br>de perfectionnement ; initiation aux techniques numériques (photos, vidéo) ;<br>maîtrise des outils de l'internet (courrier, web...) ;<br>ternet (courrier, web...) ;<br>découvert des tablettes tactiles et de leurs nombreuses applications, etc.<br>Dans le cadre du projet

Rom@NTIC's de dévelopnoment du numérique sur<br>la commune, la municipa-<br>lité vient, conjointement<br>avec le CCAS, de décider avec le CCAS, de declaer<br>l'acquisition de matériel<br>vidéo, qui sera disponible<br>dès le printemps, permet-<br>tant à l'EPN d'élargir le<br>champ de ses activités à la réalisation de vidéos numériques. Il donnera également l'occasion d'étenégadine de usage vers les<br>der de usage vers les<br>fécoles, le Centre Social,<br>l'Accueil de Loisirs Sans<br>Hébergements (ALSH) et<br>d'appuyer la valorisation<br>at des appubeurs bénéus et des nombreux bénévo-

et des nombreux bénévo-<br>les qui les font vivre.<br>A l'occasion de la fête de<br>l'internet, les animateurs<br>accueillent le public<br>aujourd'hui mardi et de-<br>nain mercreui de 9 h 30 à<br>11 h 30 et de 14 heures à<br>17 heures, pour les j nées portes ouvertes.

**Dentacts.** Espace Public<br>numérique. Centre social. 3 rue des<br>Fours à chaux. 63540 Romagnat.<br>04.73.62.63.00. ep.n.romo-<br>gradgymdi.com.www.epnomagnat.ji-<br>mdo.com